## **Label Applicator**

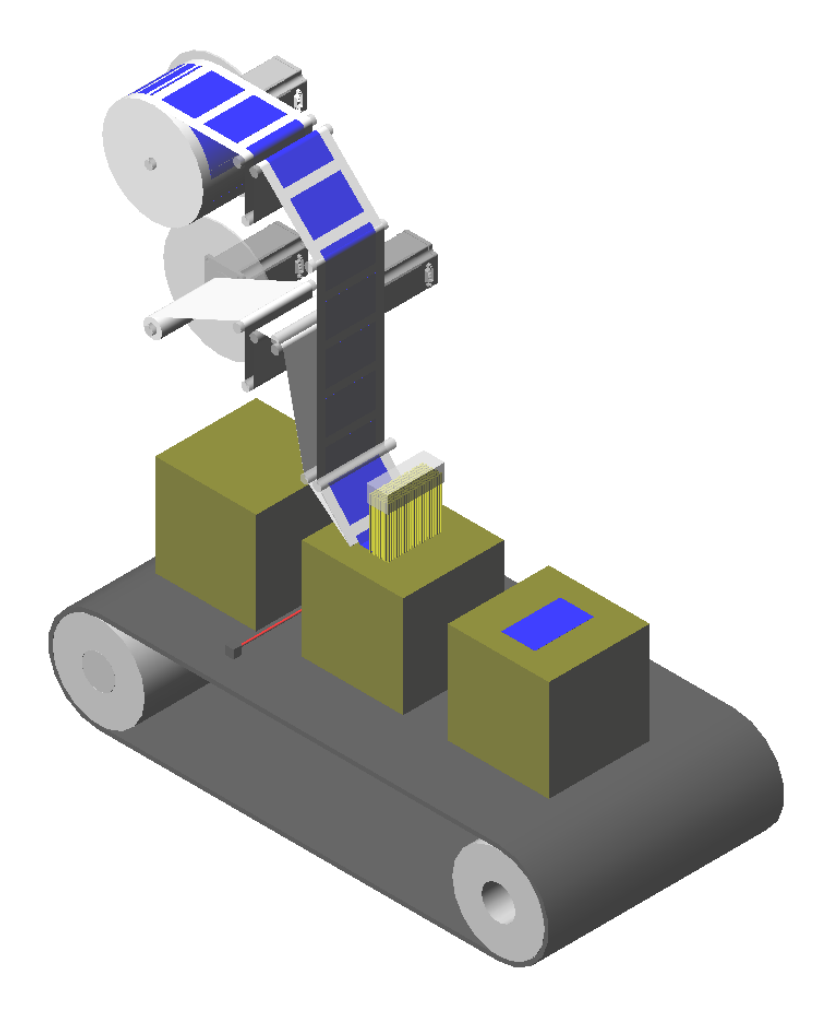

Property of QuickSilver Controls, Inc. Page 1 of 7 This document is subject to change without notice. QuickControl® and QCI® are Registered Trademarks of QuickSilver Controls, Inc. SilverLode™, SilverNugget™, SilverDust™, PVIA™, QuickSilver Controls™, and AntiHunt™ are trademarks of QuickSilver Controls, Inc..

Associated QuickControl® programs included: LabelApplicatorSD.qcp LabelApplicatorSN.qcp

This application note describes how to implement a label applicator (a.k.a. label head) using electronic gearing between two SilverLode servos or a master encoder and a SilverLode servo.

In these examples, the "Master" servo is driving the conveyor belt and is setup to output encoder signals to the "Slave" servo which is applying the labels.

# **Prerequisites**

It is assumed that the user is already familiar with the following: Electronic Gearing (See App Note QCI-AN019 Electronic Gearing)

# **Hardware**

#### **Master Encoder**

In general, the encoder output of the Master must be wired to the External (or secondary) Encoder input of the Slave. The details of which pins to use depends on the controller being used. See Application Note "QCI-AN019 Electronic Gearing" for details.

#### **Start Sensor**

In this example, the Start sensor detects the front edge of the box.

### **Stop Sensor**

In this example, the Stop sensor detects the gaps between labels.

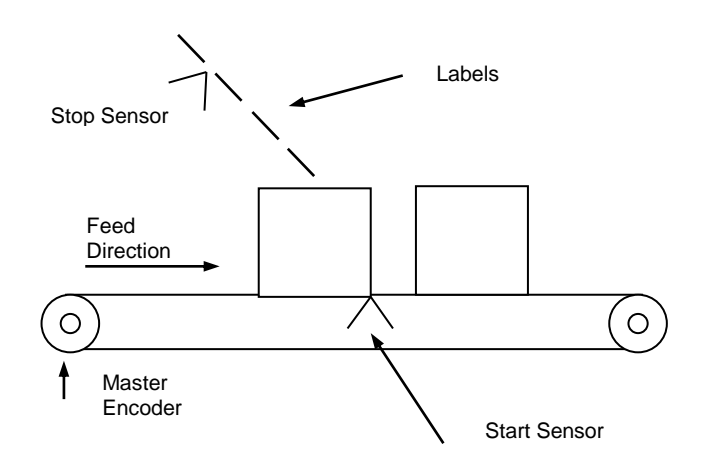

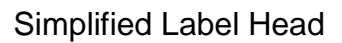

## **Algorithm**

- 1) The Slave servo waits for a box (wait for Start sensor to go LOW).
- 2) The Slave ramps up to synchronous speed with Master encoder to apply the label.
- 3) The Slave stops when it sees a full label applied (wait for Stop sensor to go LOW).

# **Gear Ratio (GR)**

The GR of Slave to Master is expressed as follows:

< Change in Slave Encoder (CS) >:< Change in Master Encoder (CM)> <CS|CM>

For example a 1 to 2 GR would be expressed as 1:2 and would mean for every 2 encoder counts of the Master, the Slave would move 1 encoder count.

Therefore a Gear Ratio of CS:CM would be

Gear Ratio (GR) = CS/CM = CS:CM Slave Position (S) Master Position (P)

 $S = GR * M$  $S = (CS/CM) * M$ 

For 1:2 Gear Ratio example

 $CS = 1$  $CM = 2$  $GR = CS/CM = \frac{1}{2}$  $S = GR * M = 1/2 * M$ 

There are several ways of programming GR depending on what controller is being used. See below for details.

# **Software**

#### **Gear Ratio Commands**

Registered Step and Direction (RSD) and Electronic Gearing Mode (EGM) can both be used to specify a GR and start electronic gearing.

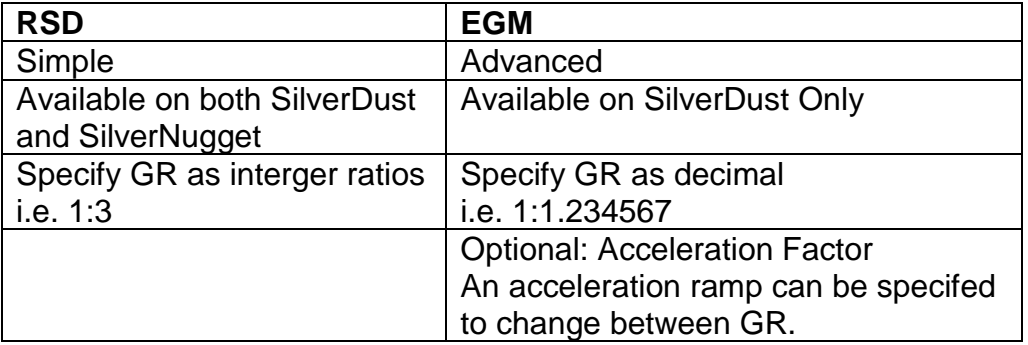

#### **Electronic Gearing Mode (EGM) - SilverDust Rev 34**

EGM provides high-resolution electronic gearing capability including the ability to smoothly transition between different gear ratios.

The basic EGM command requires two registers.

#### **Scale Factor (SF) Register**

The Scale Factor (SF) register is Gear Ratio multiplied by 10,000,000 to provide a range of +/- 200 with 7 places behind the decimal point. The upper limit will depend upon the motor encoder resolution and the allowable output shaft motion for each Master count.

SF = GR \* 10,000,000

QuickSilver Controls, Inc. Page 3 of 7

#### **Acceleration Factor (AF) Register**

The Acceleration Factor (AF) register is used to limit the rate of change of the Internal Scale Factor (ISF). ISF is the internal or actual scale factor used by EGM while SF is the desired or target scale factor. Normal usage has a positive value for AF.

When first initialized, the ISF starts at 0. For each count change in the "Master" position, ISF is moved in the direction of SF by AF counts. Once running, when the SF register is changed, the ISF smoothly ramps from its previous value to the new requested value over a number of Master counts.

In the example "SlaveSD EGM.qcp" SF=10,000,000 (1:1) AF=10,000

Then ISF will ramp from 0 (stopped) up to SF=10,000,000 (1:1) over 1000 Master counts.

Note: if the input is oscillating back and forth, these movements count as excursions and the ISF will grow without regard to the direction of the motion.

Setting AF to a negative value will act as if a Stop Condition was met, causing the EGM to ramp to a stop using the absolute value of AF. This will also cause the EGM command to end regardless of the "End Command When Stopped" option setting. If the continuous operation is desired, then set the SF register to zero, which will cause ISF to ramp to zero, but will not cause the motion to end.

A value of zero for the Acceleration Factor is flagged as an error, and will cause the EGM to ramp down fairly quickly and to end.

If the user does not want the command to smoothly ramp between values, but to rather operate as just a fixed scale factor, set the Acceleration Factor to larger than the largest expected Scale Factor (i.e. 100,000,000) and the ramping will all occur with a single count of motion.

See below for description of Options.

## **LabelApplicatorSD.qcp**

SEE configures the Slave to receive the Master encoder into I/O lines 4&5.

Register SF[31] is set to 10,000,000 here which correlates to a 1:1 gear ratio between Master and Slave. Change SF[31] for your gear ratio.

Register AF[30] sets the acceleration ramp. Increase this value for a faster ramp or reduce it for a slower ramp. See above for more details setting AF.

The WBE here causes the Slave to wait for a box arrive.

The EGM causes the Slave to ramp up to sychronous speed with the Master using the given gear ratio. The servo will stop when a label gap is detected (Stop sensor goes LOW).

Jump back to WAIT FOR START to wait for the next box.

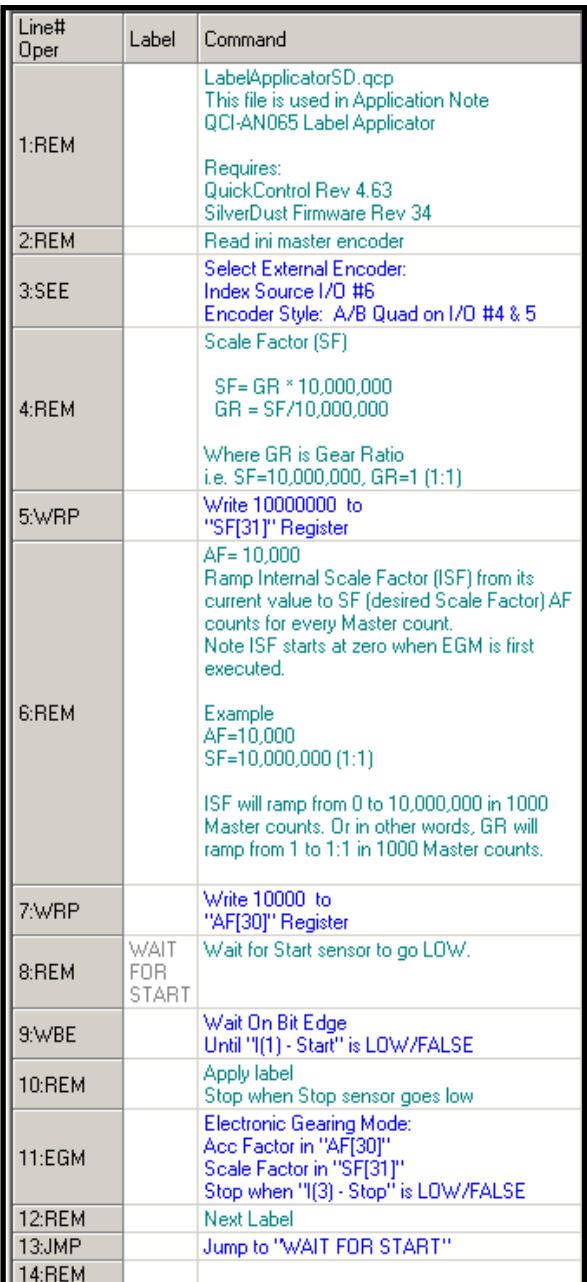

### **Registered Step And Direction (RSD)- SilverNugget**

An older implementation of RSD defines the SF register as follows. Note this implementation is the only option for the older SilverNugget controllers.

 $SF = GR * SF1$ 

SF1 is the Scale Factor for a 1:1 gear ratio. SF1 depends on encoder resolution as follows: 4000 CPR; SF1 = 1024 8000 CPR; SF1 = 512 16000 CPR; SF1 = 256

Example:

If the Slave has an 8000 counts per revolution (CPR) encoder and the desired GR is 1:2, what should be stored in the SF register.

Step 1. Determine the SF1.

The Slave's encoder is 8000 CPR so SF1=512.

Step 2. Calculate SF Value.

 $SF = GR * SF1$  $SF = 1/2 * 512$  $SF = 256$ 

## **LabelApplicatorSN.qcp**

SEE configures the Slave to receive the Master encoder into I/O lines 4&5.

Register SF[11] is set to 256 here which correlates to a 1:1 gear ratio between Master and Slave if the Slave has a 16000 CPR encoder. Change SF[11] for your gear ratio.

The WBE here causes the Slave to wait for a box arrive.

The RSD causes the Slave to ramp up to sychronous speed with the Master using the given gear ratio.

The EMT command on line 6 causes RSD to launch in the background. The WBE on line 12 waits for the Stop sensor (end of label) to go LOW. The VMP on line 14 will then stop the servo.

Jump back to WAIT FOR START to wait for the next box.

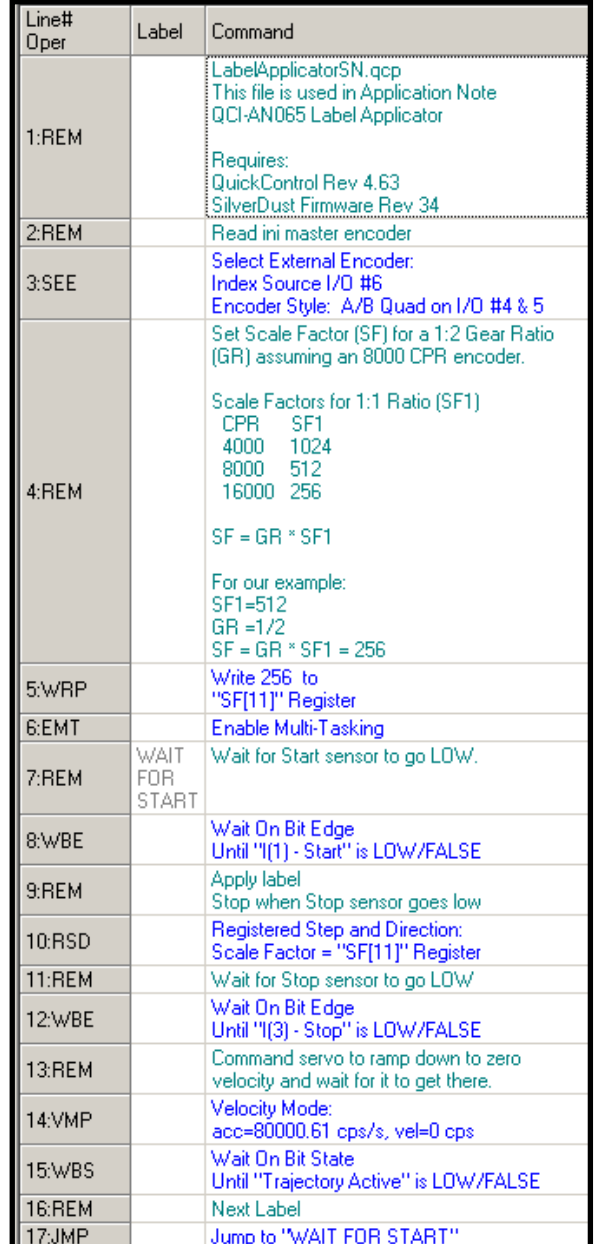